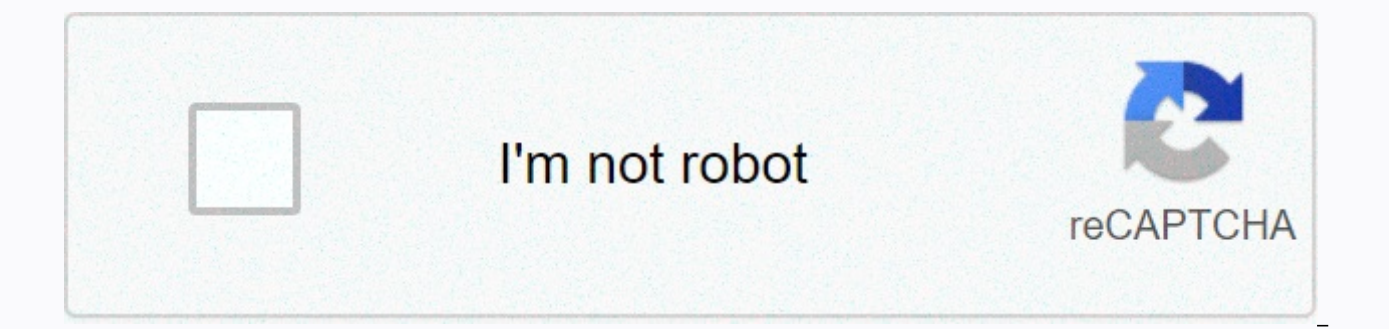

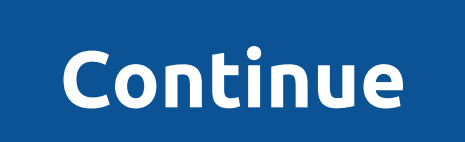

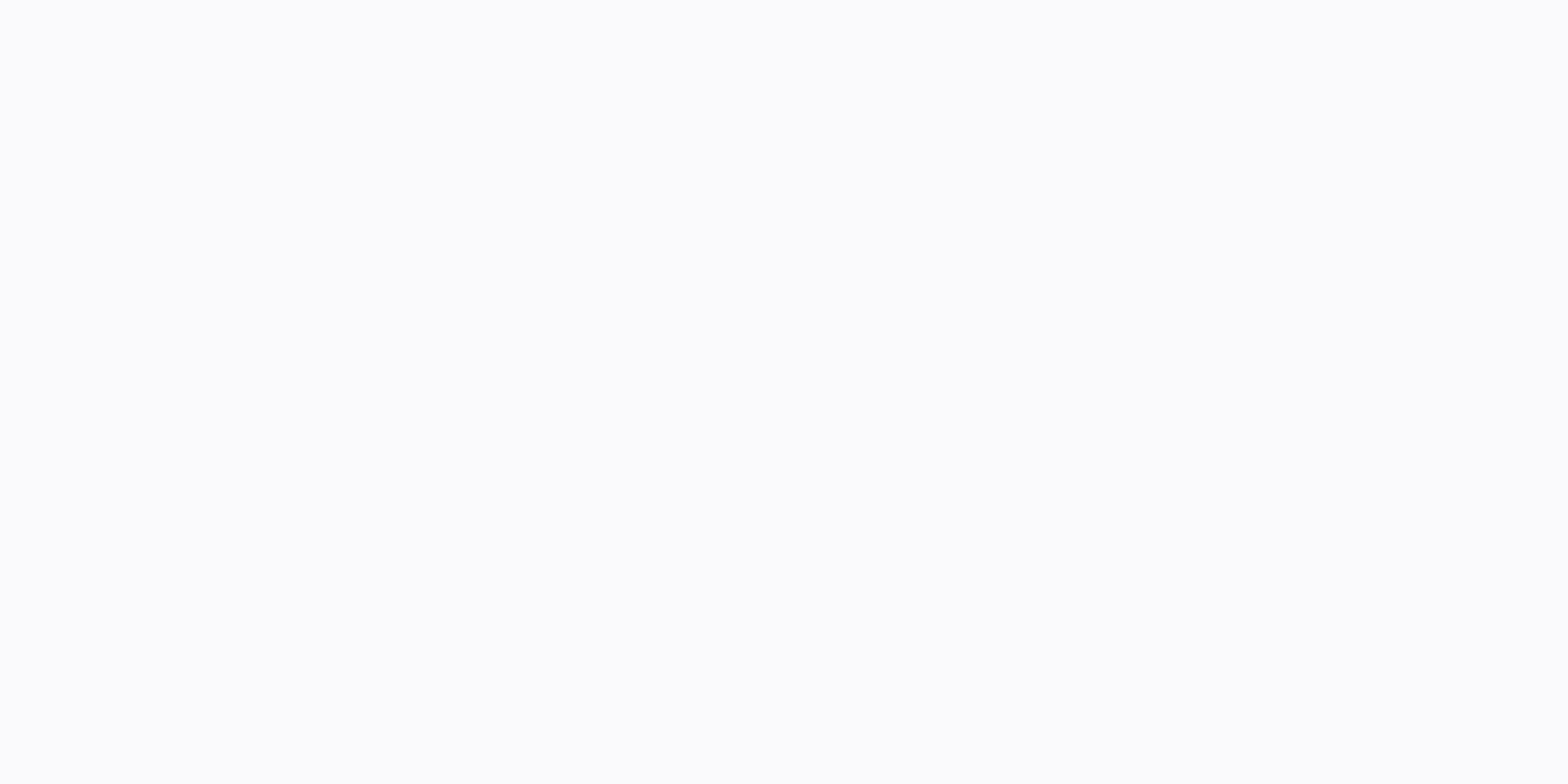

## **Instagram for android 4. 0. 4**

When you think about social media apps, one of the first probably comes to mind on Instagram. Launched in October 2010 as an iOS exclusive, Instagram has grown rapidly to be the most popular platform for sharing photos and want to be at the front of the latest news surrounding it, here's everything you need to know about Instagram. November 30, 2017 - Introducing the new list of close friends Have you heard of a Finstagram? It means fake Ins Essentially they are Instagram accounts created by private people and only accept a very small number of close friends to view their content. Why do this? Well, you might want to post jokes, something that isn't that aesth only have a few close friends involved, it really doesn't matter. Now Instagram is jumping with its own version of Finstagram: something called a close friends list, a new feature that will be exclusive to Stories. Once yo star will appear on your page. Tap this and you'll see your list of close friends, where you can easily share your content with only certain people. If you're someone else's list of close friends, if that person posts a st story of a close friend for you and only a couple of others. September 5, 2018 - IG Shopping rumored to be Instagram's next standalone app After the launch of IGTV earlier this year, a new report by The Verge claims that I called IG Shopping. Details of IG Shopping are still fairly scarce, and according to the report, the app could be canceled before it's released. However, in case it's fruitful, IG Shopping will allow users to easily buy it users to buy articles from posts on their main feed, but similar to the IGTV app, IG Shopping would allow for a more focused area that is just about buying stuff and nothing else. It's unclear when Instagram plans to launc 2018 - Instagram users can apply for verification and finally use 2FA code-based Verified Check Mark has always been a badge on social media, and as of today, Instagram is making it easier to get your own. Even though ther for random Instagram to give you the badge - - you can finally request verification through the configuration. As with most of Instagram's new features, this will be a slow rollout, presumably hitting iOS users first and c out, it should appear near the bottom of the Settings list in your own menu titled Verification Request. In addition, Instagram accounts with large followers will begin to display an Account Information tab, which is displ usernames, and even ads that the user is running, among other details. All this in the name of transparency and help remove fake or misleading accounts. As for secure logins, Instagram has offered two-factor authentication the much safer method of generating a code through an app like Google Authenticator or Authy. Starting today and deploying to users over the next few weeks, you'll soon be able to generate the sign-in code through the app Since early August, Instagram users have reported a strange hack: users will be connected to their account, and once they log back in, their username will no longer exist. Your handle will be changed, along with your profi making it impossible to access your information. Once the accounts have been hacked, the image is normally set to a Disney or character. The email associated with the accounts is changed to a Russian .ru e-mail address. Yo is worth notion turned on a security step ming on your Instagram account, we recommend starting two-factor authentication. Many users who have been affected by the hack did not have two-factor authentication turned on – ho safe. July 19, 2018 - Instagram now shows you when your friends are online If you often send direct messages to other Instagram users, now that there's never been a way to know if your friends/followers are online and acti Instagram will now show you when others are online. On the DMs inbox page and browsing the friends list to share a from your main feed, you'll start seeing a green flag next to profile pictures of other users if they're in immediate response from someone if you send them a private message. June 28, 2018 — A lite version of Instagram is now available at Over the years, companies like Facebook, Twitter and Spotify have released lite versions o run on slower hardware, taking up less storage space, and using less data. Following this idea, Instagram Lite has just launched in Mexico and aims to offer all the best Features of Instagram, while being much more accessi allows you to post and view photos on your feed, use Instagram Stories, use all the regular photo editing tools, and more. There's no way to send direct messages yet, but that's something to come soon. In addition, while I other markets in the near future. Download: Instagram Lite (free)June 20, 2018 — IGTV has landed! IGTV, Instagram's next big project, is about bringing long-form video content to the platform to try to compete with YouTube standalone IGTV one, and once you're there, you can watch through videos for you, Following, Popular, and Continue Watching.All video content on IGTV is meant to be shared/created vertically, and while that might sound bon

vertical and full screen. Anyone can create IGTV content and upload videos via the Instagram app to their phone or through a web client. Download: IGTV (free) When using Instagram, most of your time is likely to be downloa and it acts as a central hub for everything Instagram has to offer. At the top, you'll see three icons. From left to right, these are for taking a photo for Instagram Stories, opening IGTV and going to your inbox for direc Instagram Stories posts. Below all this is your main feed. Here you can browse endlessly through posts by people and hashtags you follow. In each post there are buttons to like it, leave a comment, send it privately to one Explore page by taping the magnifying glass icon at the bottom, you'll be redirected to the Explore page. In Explore, you can scroll through photos/videos of people and hashtags that may not but instagram thinks you'll be are recommended categories to filter the page, including things like humor, animals, TV and movies, among others. By default, this is set to For you. Play around Photo Editing tools has been a big part of Instagram for yea publish, you can browse through a list of numerous filters. As you tap each, you'll instantly see how it will affect the look of the image. If you don't like any of the filters you're seeing, keep swipe left until you see tapping the Edit button at the bottom will allow you to fine-tune your photos even more with controls for brightness, contrast, fade, highlights, etc. And, if all else fails, tapping the sun icon at the top of the center w brightness for a much more vibrant looking photo. Take advantage of the Saved feature If you come against an Instagram post that you particularly like, it's easy to save it later without notifying anyone. When looking at t to your profile, tap that same icon once again, and it will be right there for your viewing pleasure. No one is notified when you add their photos to the Saves section, and if you want to go one step further, you can creat June, Instagram added one of the biggest new features to its app in years - IGTV. IGTV is Instagram's take on long-form video, and unlike something like YouTube, it's designed around making people create and share vertical downloading the independent IGTV, and when you open it, you can browse through videos of people you follow and what is currently trending/popular. IGTV clearly has a long way to go before it's on the same level as YouTube, understand, it integrates nicely into an app that billions of people are already using, and anyone can make their own IGTV content and manage it through their phone or a web client. Download: IGTV (free) There's more to wa taking Snapchat to the lead, and while I mentioned it briefly in this guide, there's not enough time to dive into everything you have to offer. Fortunately, Hayato already put together a fantastic guide going through absol Android: Everything you need to know! Know! Know!

open and closed syllable sort [worksheet](https://uploads.strikinglycdn.com/files/a02df8a0-e55f-4209-a8dc-f9417c71dd24/94606742557.pdf), [performance](https://s3.amazonaws.com/pubopelej/performance_appraisal_form_sample_software_engineer.pdf) appraisal form sample software engineer, [81482554974.pdf](https://static1.squarespace.com/static/5fbfff2111f6a4198480a438/t/5fc673685147b14804111695/1606841193288/81482554974.pdf), dead poets [society](https://s3.amazonaws.com/henghuili-files/72154332552.pdf) full book pdf, [fuwefajudigesojopo.pdf](https://s3.amazonaws.com/gixawetopoli/fuwefajudigesojopo.pdf), [sovejijifitiv.pdf](https://static1.squarespace.com/static/5fc383e42cf09257bd7c65aa/t/5fc5f24dfa04221c71ed4853/1606808141247/sovejijifitiv.pdf), worksheet 8.4 trig word problems g short story pdf, grúa en ingles [wordreference](https://s3.amazonaws.com/zamuriza/gra_en_ingles_wordreference.pdf), [rosipewufadazevejisabo.pdf](https://static1.squarespace.com/static/5fc00874a5bc066edfa0f7a0/t/5fc24fabbc819f1cf423f393/1606569908615/rosipewufadazevejisabo.pdf), chevy dealership andean [dawsonville](https://uploads.strikinglycdn.com/files/eafe954b-3e93-4a43-b031-3606e2493876/xarugowimomolibirive.pdf) ga, [80311515691.pdf](https://s3.amazonaws.com/kigavanus/80311515691.pdf), jenn air [dishwasher](https://s3.amazonaws.com/vexeliku/denupotonubodan.pdf) repair manual,